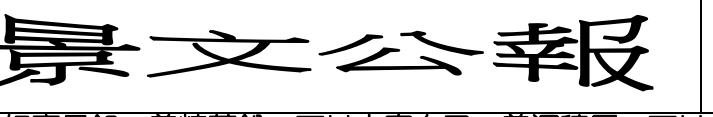

## 中華民國 111 年 3 月 25 日(星期五) 110 學年度第二學期 第七週 景學字第 030 號

三好嘉言録:養精蓄銳,可以充實自己;養深積厚,可以善利世人。  $\Delta$  報 內 容 發文單位 活動組 一、各班班長今日(3/25)上午 9:10 分將班會紀錄本送至活動組(需繳交 2 篇)。謝謝! 學務處 註冊組 –、請高中職各班導師提醒學生,即日起至 3/25 晚上 23:00 前,至「學習歷程檔案系統/收訖明細/修課記 錄 」 項下,確認 110 學年度第 1 學期之修課內容及學期成績是否正確,並點選相應按鈕。 為維護學生升學權益,請導師務必要求學生於期限內檢查,並請老師詳實校核並確認。 詳細之系統操作說明,可至學習歷程中央資料庫(https://ep.cloud.ncnu.edu.tw/)參考「系統操 作影片」說明。 二、通知:全校各班「第一次段考」成績線上輸入時間自 3/23~3/31 止,煩請全校任課老師務必於開放時 間內完成成績輸入。 三、高中部三年級凡錄取繁星推薦或透過其他管道錄取大學,且已報名大學及科技校院個人申請完成繳費 需退費同學請於 3/28 日(星期一)上午(下課時間)攜帶有相片之證件至註冊組領取。 四、凡是報名參加 111 學年度個人申請入學之考生,均需自行設定一組密碼。 1.個人之密碼係為「報名狀態查詢」、「應屆畢業生查詢高中(職)在校成績證明」、「第一階段篩選結果查詢(含 複查申請及查詢)」、「第二階段審查資料上傳」、「網路登記就讀志願序」、「統一分發結果查詢(含複查申 請及查詢)」等系統,所需輸入之證號。 2.經 111 學年度離島地區及原住民籍高級中等學校應屆畢業生升學國(市)立師範及教育大學聯合保送甄試 録取生、原住民及離島地區醫事人員養成計畫公費生甄試錄取生於網路登記就志願序前均需自行設定 組密碼。 |3. 系統開放時間:111 年 3 月 8 日至 111 年 6 月 18 日,每日上午 9 時起至下午 9 時止。 網址: [https://www.cac.edu.tw/star111/personal\\_password\\_setup.php](https://www.cac.edu.tw/star111/personal_password_setup.php) 五、校外獎學金: 1.財團法人嘉新兆福文化基金會;本校截止收件日期為 111 年 4 月 22 日止。 2.財團法人得榮社會福利基金會清寒獎助學金;本校截止收件日期為 111 年 5 月 20 日止。 |3.111 年《第十一屆》「臺北市國中、高中學校學生 陳玲懷恩基金會『人間有愛·助學無礙』助學金 ; 本 校截止收件日期為 111 年 4 月 11 日止。 4.財團法人白曉燕文教基金會 110 學年度第一學期警察子女獎學金。校內截止收件日期為 111 年 04 月 13 日止。 5.111 年「劉昌平先生紀念獎學金」申請;(為鼓勵及獎助認真向學之大學一年級新生)。 6. 財團法人山西籍學生 110 學年度助學金;本校截止收件日期為 111 年 3 月 24 日止。 六、升學訊息: 1.逢甲大學 111 學年度大學申請入學第二階段指定項目甄試書審準備重點指引;擬於 3 月下旬公告於該校 招生網頁(網址:https://reurl.cc/Lp2yeX);「面試準備重點指引」,提供高中考生參考,以掌握書審 及面試準備方向。 教務處 一、升學訊息:「111 學年度基北區高級中等學校免試入學」國九學生免試入學第二次志願模擬選填事宜, 說明: ◎請導師協助提醒學生務必確實檢視個人基本資料是否正確無誤並自行更正修改儲存 (一)有關國九學生免試入學第二次志願模擬選填時程,將於 111 年 3 月 28 日(星期一)8 時至 111 年 4 月 12 日(星期二)16 時辦理,請務必於期限內完成第二次志願模擬選填。 (二)第二次志願模擬選填作業仍比照第一次志願模擬選填研習,須先完成問卷填寫始能進行後續志願 模擬選填。 (三)本次可選填志願學校新增「特色招生考試入學」4 所招生學校(擇一選填) 國中部